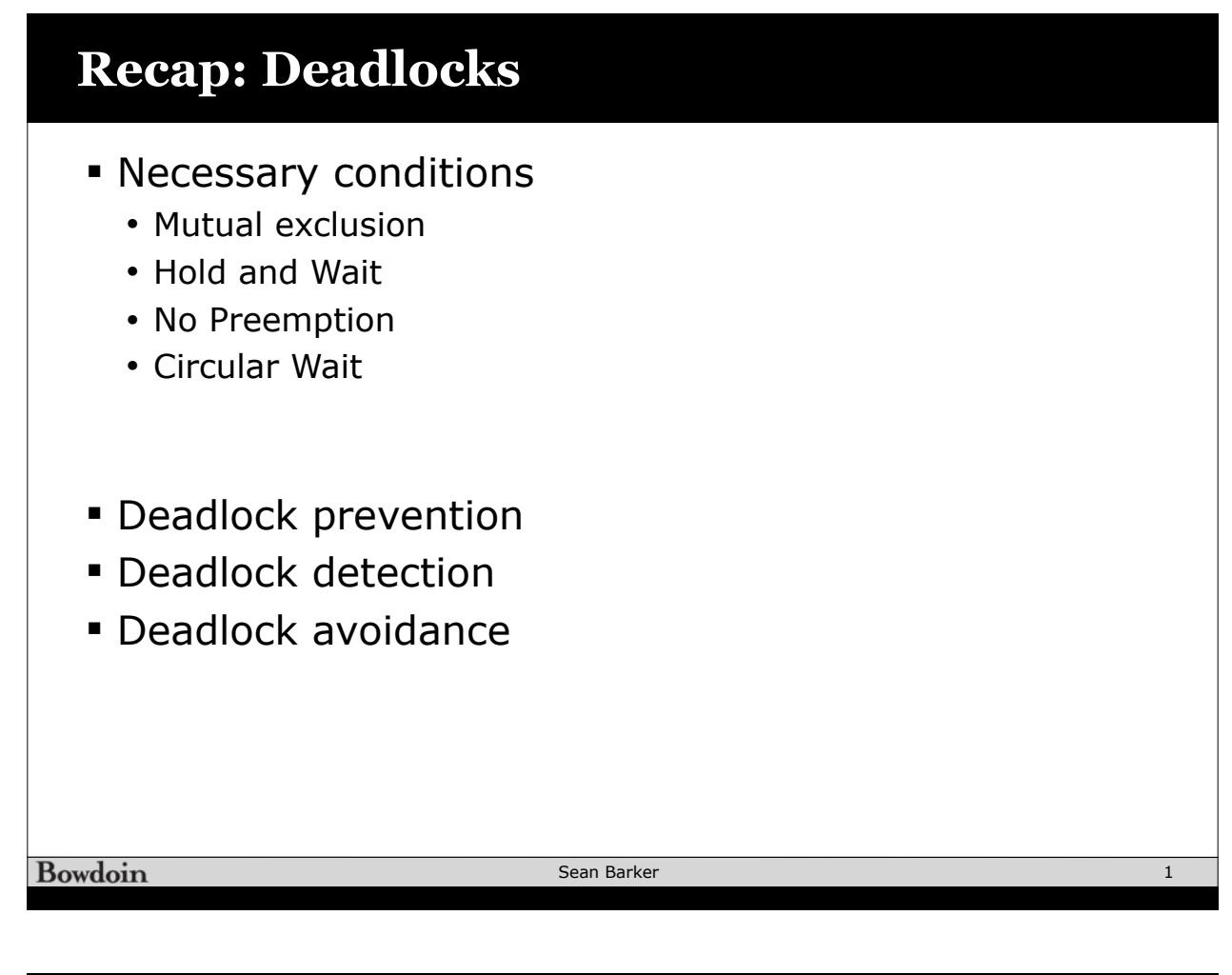

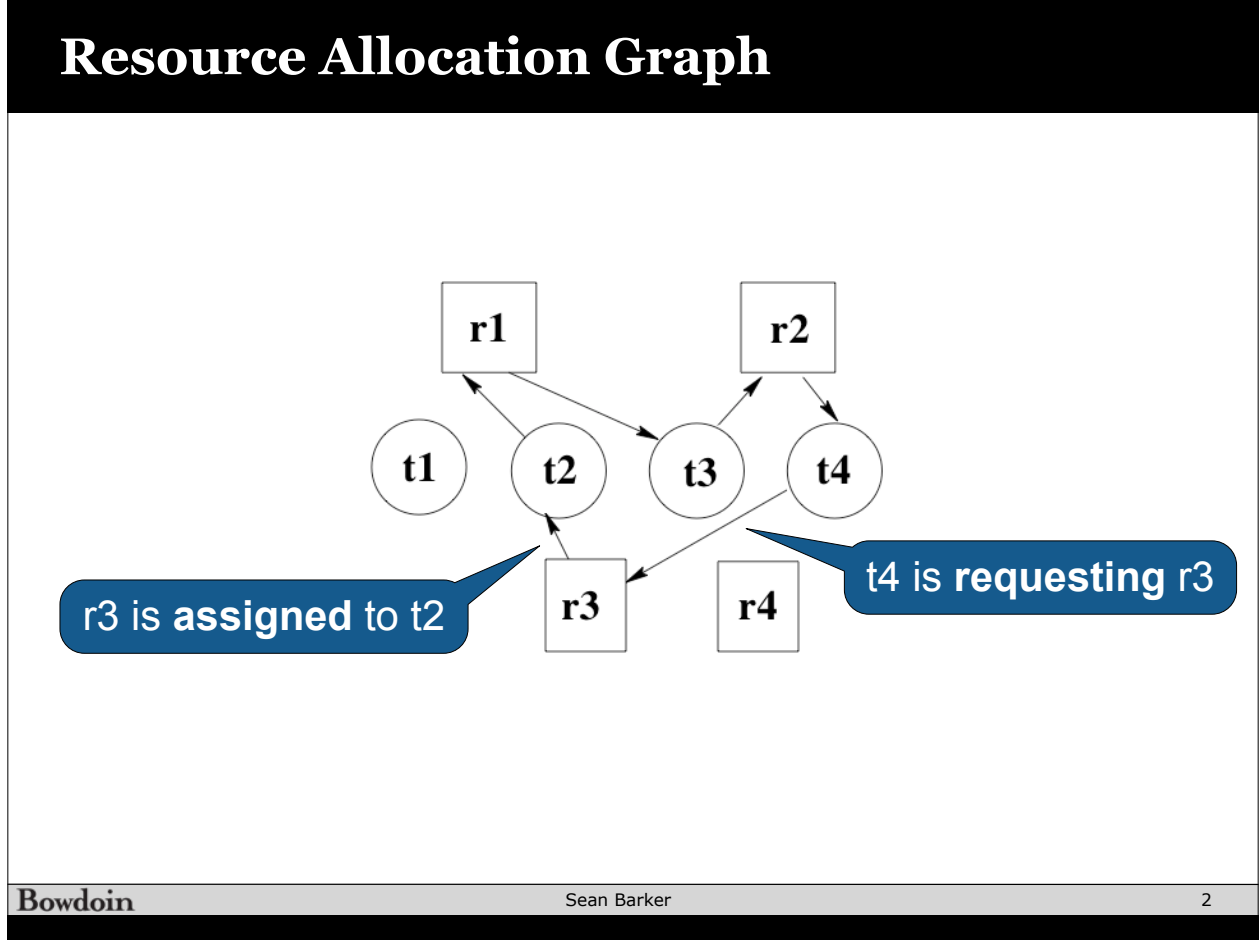

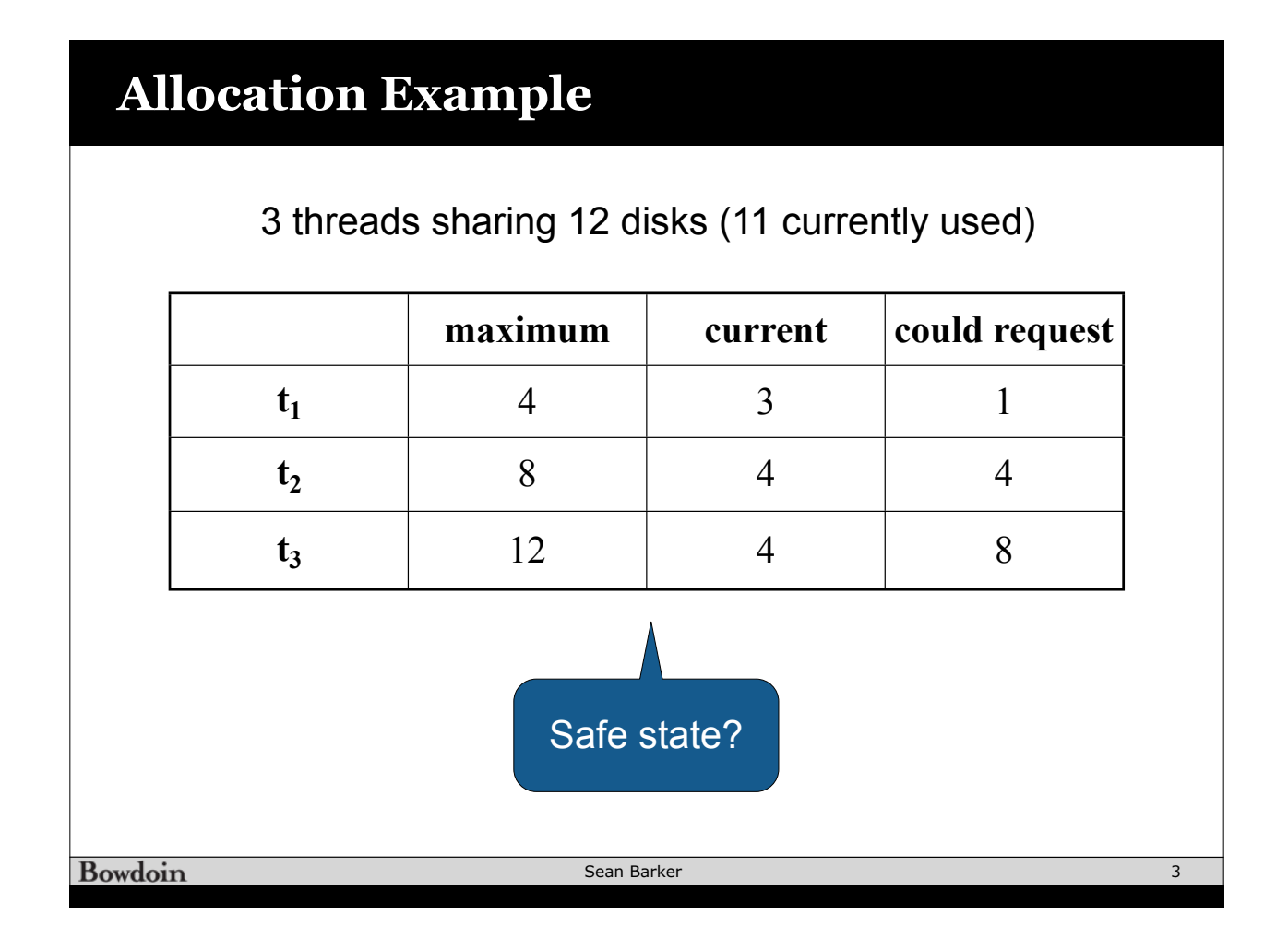

## **Allocation Example (cont)**

 $t<sub>3</sub>$  requests last disk (now all 12 used)

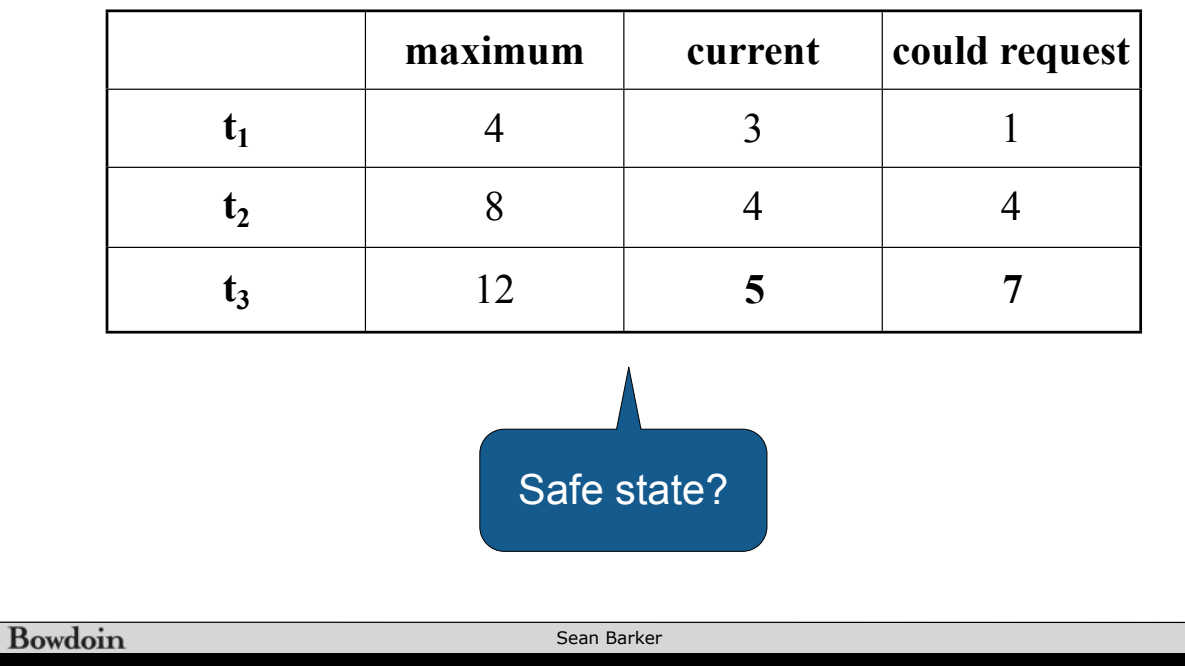

4

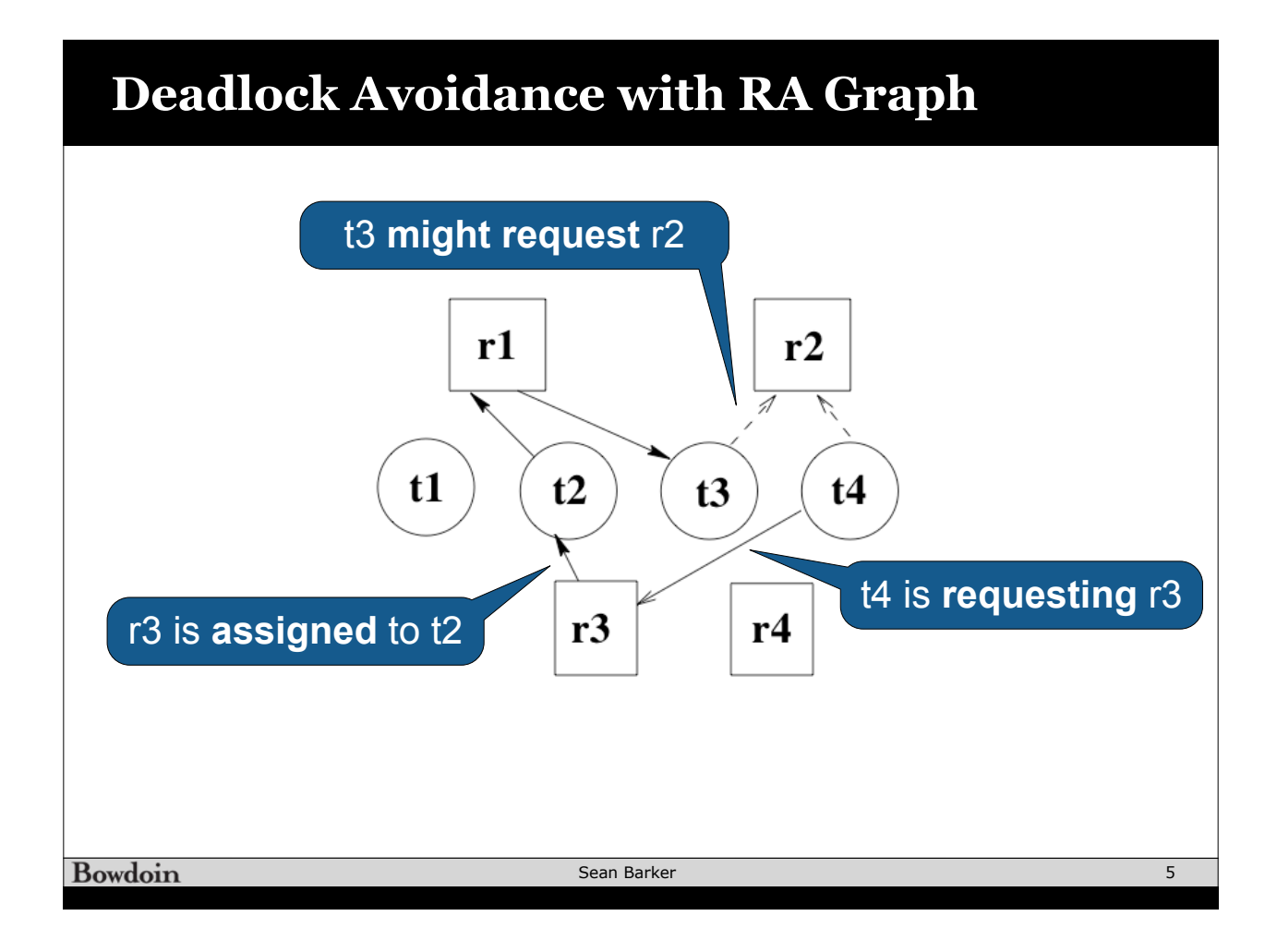

# **Banker's Algorithm** Bowdoin Sean Barker 6

#### **Banker's Algorithm: Data**

```
class ResourceManager {
```
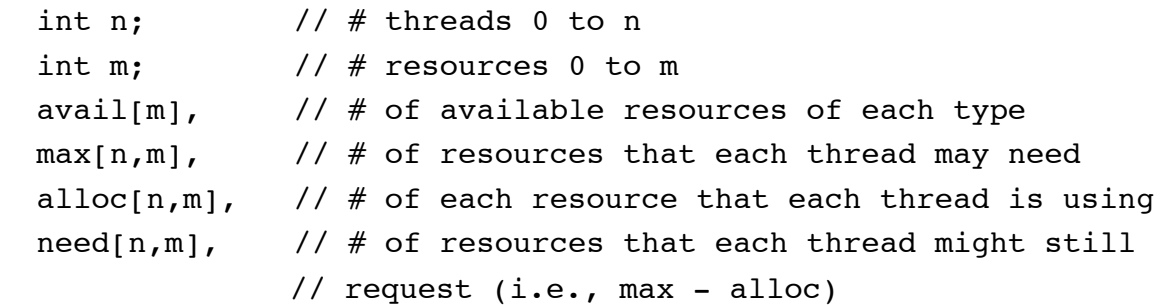

**Bowdoin** 

Sean Barker

7

### **Banker's Algorithm: Allocation**

```
public void synchronized allocate(int request[m], int i) {
          // thread i wants request[m] new resources
          if (request > need[i]) // vector comparison 
           error(); // Can't request more than you declared
         else while (request[i] > avail) 
           wait(); // Insufficient resources available
         // enough resources exist, see if would lead to unsafe state
        avail = avail - request; \frac{1}{2} vector operations
        alloc[i] = allocate[i] + request;need[i] = need[i] - request; while (!safeState()) {
            // if this is an unsafe state, undo the allocation and wait
            <undo the changes to avail, alloc[i], and need[i]>
           wait();
           \leredo the changes to avail, alloc[i], and need[i]>
       }
    }Bowdoin
                                  Sean Barker
                                                                         8
```
#### **Banker's Algorithm: Safety Check**

```
private boolean safeState() {
   boolean work[m] = \alphavail[m]; // accommodate all resources
   boolean finish[n] = false; \frac{1}{2} none finished yet
     // find a process that can complete its work now
   while (find i such that !finish[i]
            and need[i] \le work) { // vector operations
      work = work + alloc[i];
      finish[i] = true; }
    return (finish[i] for all i);
 }
Bowdoin
                              Sean Barker
                                                                 9
```
### **Banker's Algorithm: Example**

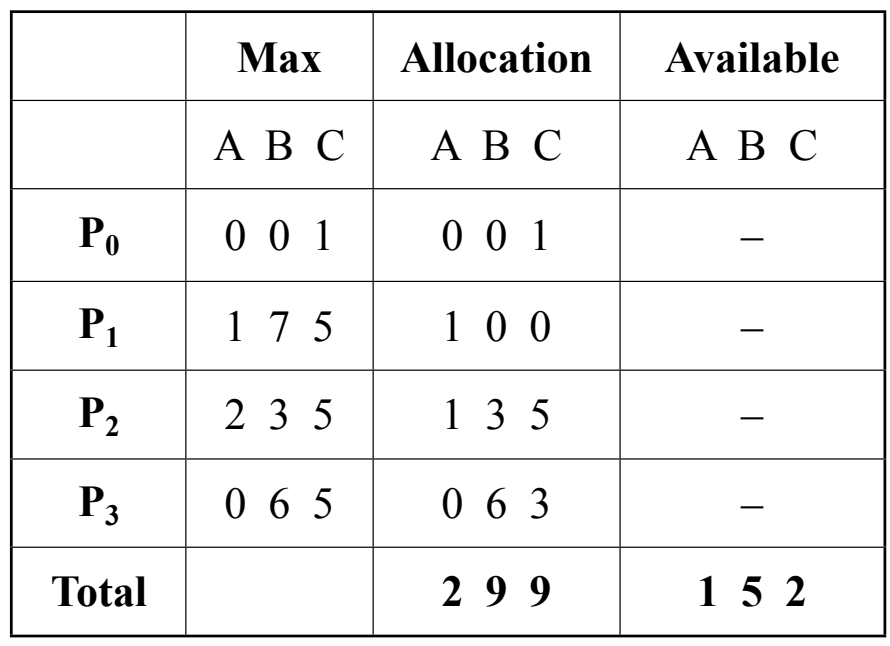

## **Banker's Algorithm: Example 2**

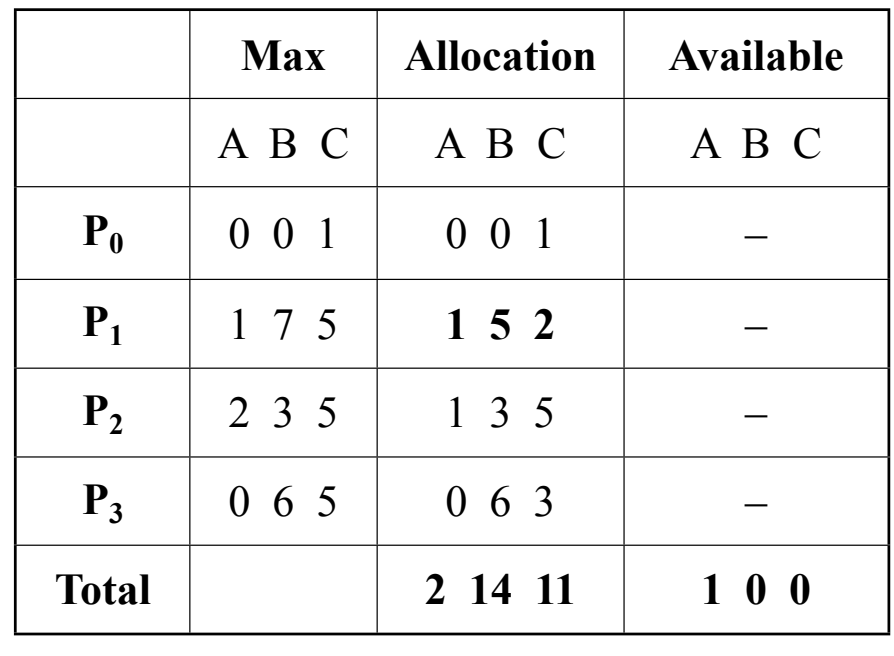

Bowdoin

Sean Barker

11